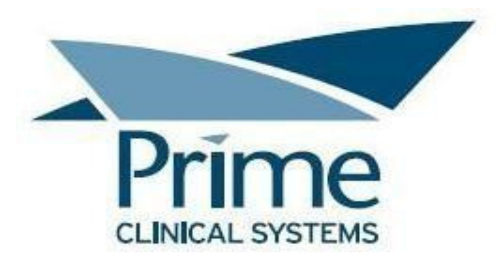

# **ADT/SIU Message Specifications**

**This is the Prime Clinical Systems, Inc., ADT/SIU/MFN Messages specifications. We are capable of supplying you the Messages as a file from a folder on the server (Home\Staff\HL7) for pick up by you,** 

**With regards to DFT messages we will designate a folder on the server (Home\Staff\Import) where you can drop the files in, for us to process.** 

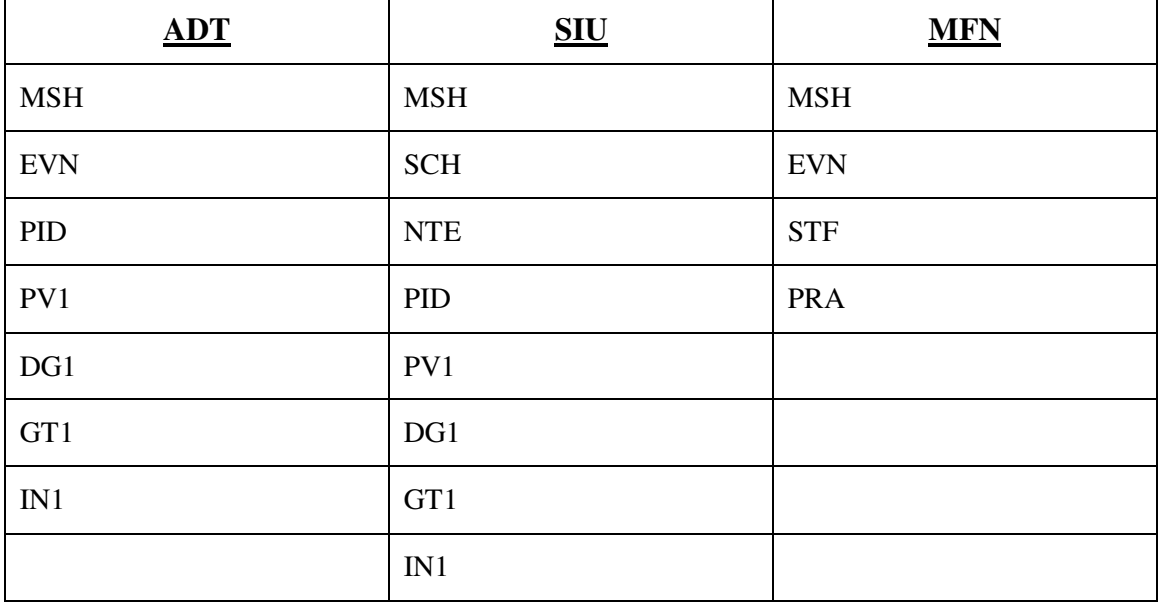

The structure of the Messages:

#### *MSH Segment – Message Header*

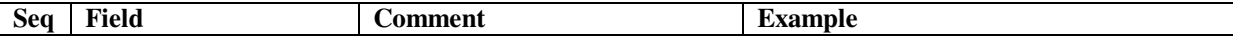

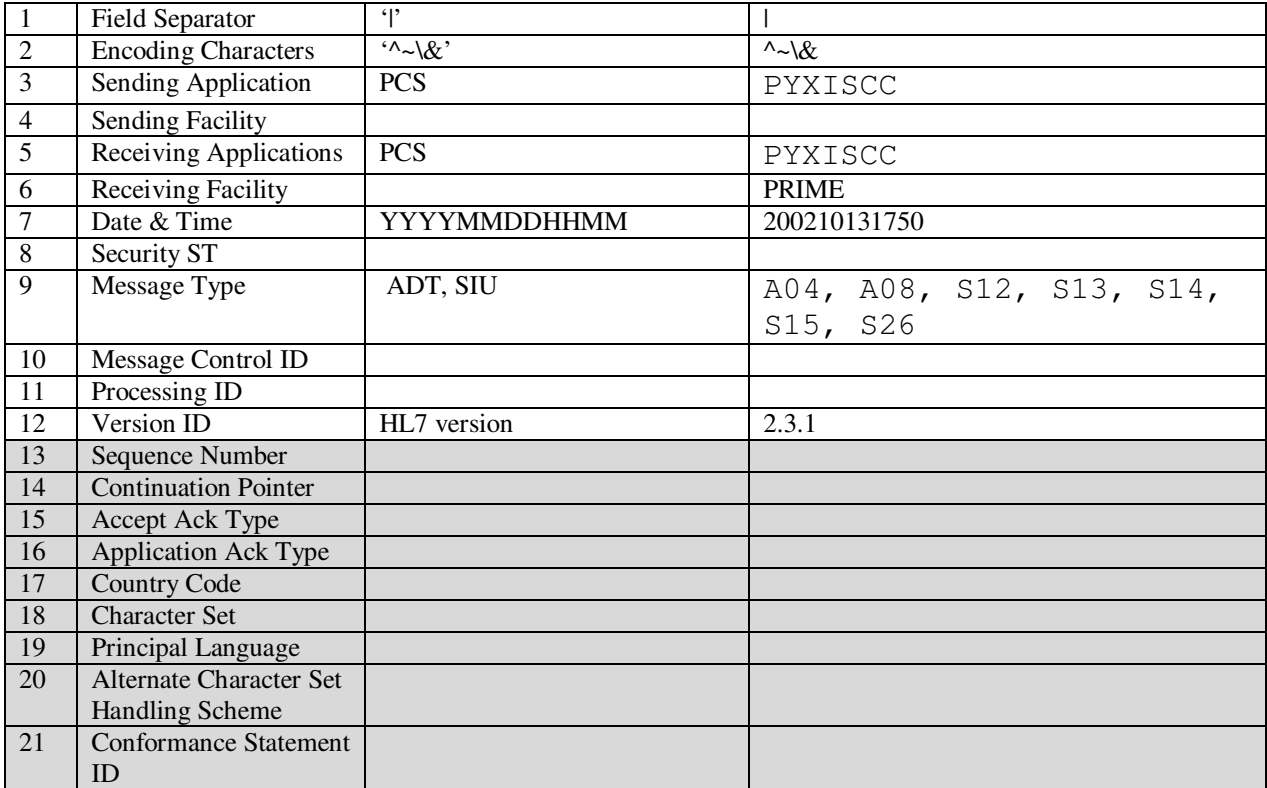

### *SCH Segment-Schedule Activity Information*

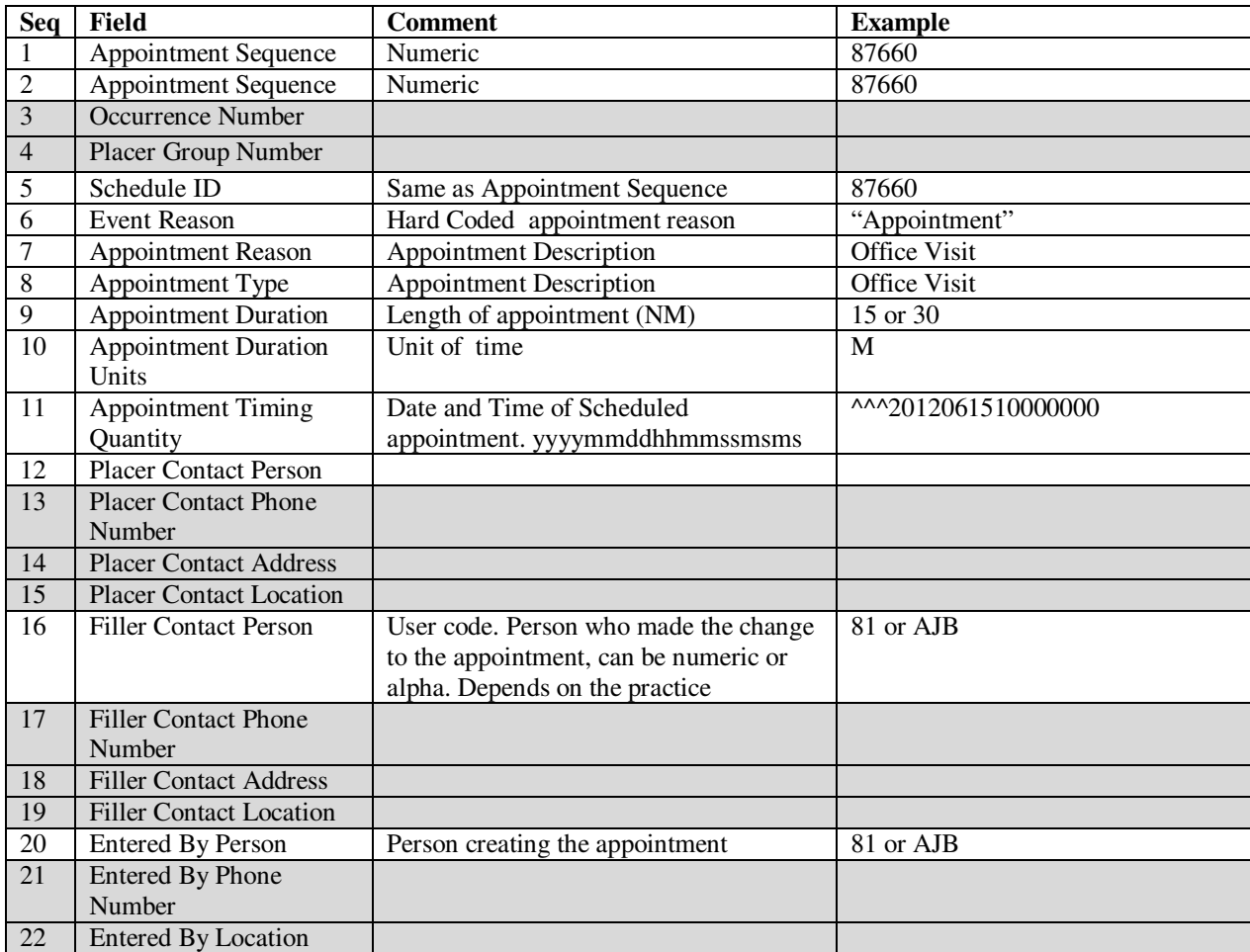

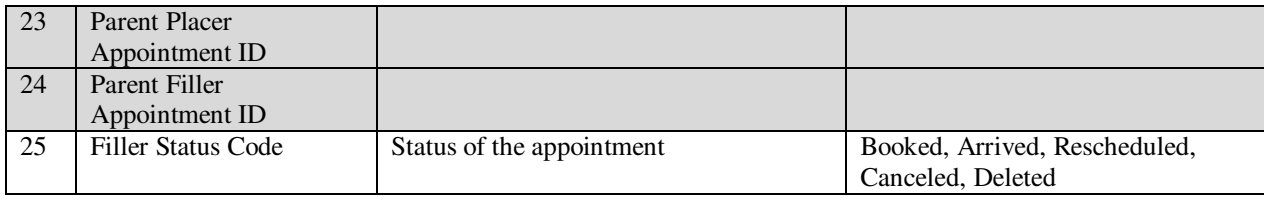

### *PID Segment–Patient Identification*

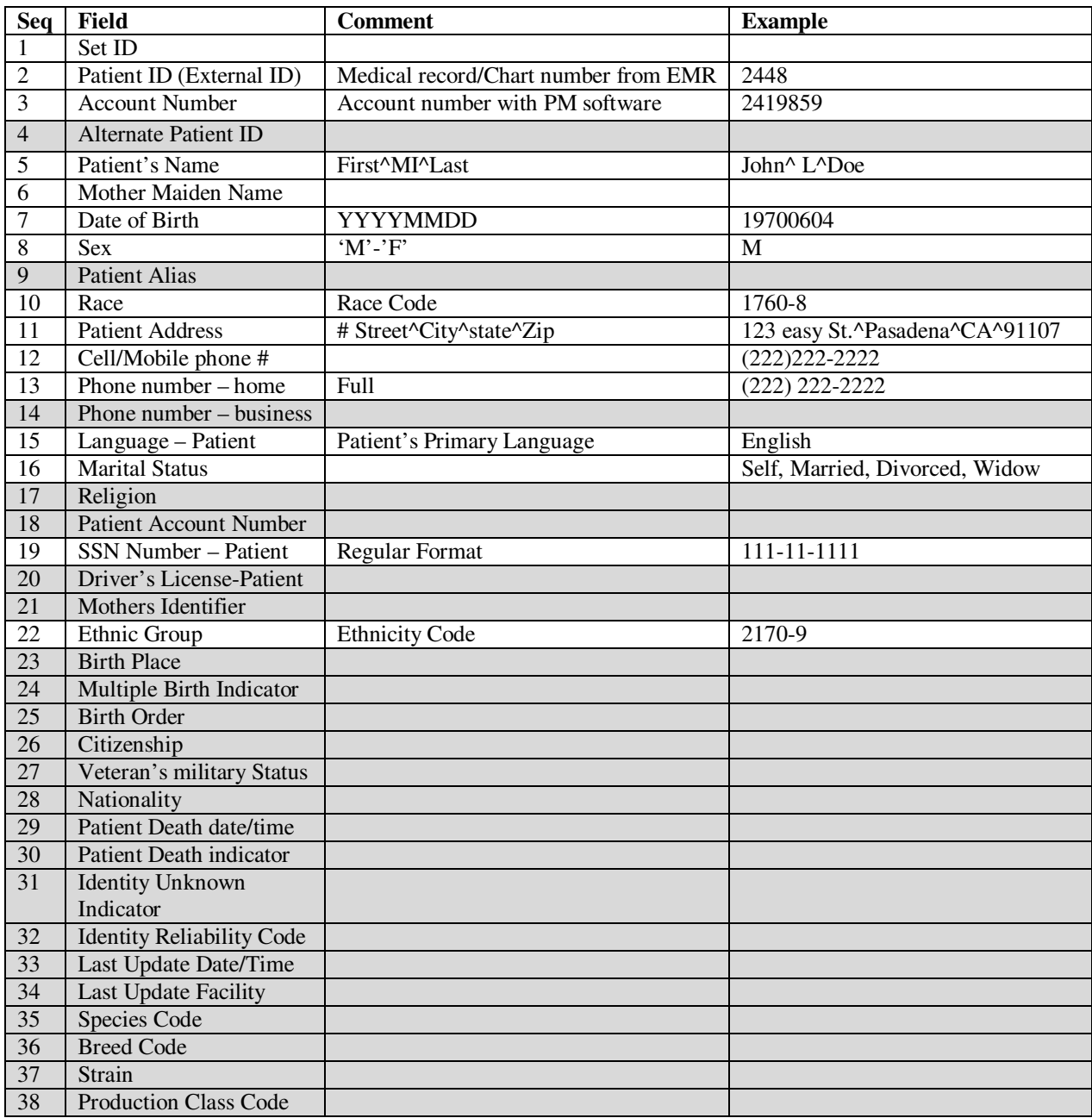

### *PV1 Segment- Patient Visit*

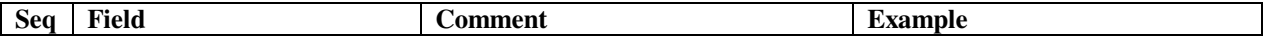

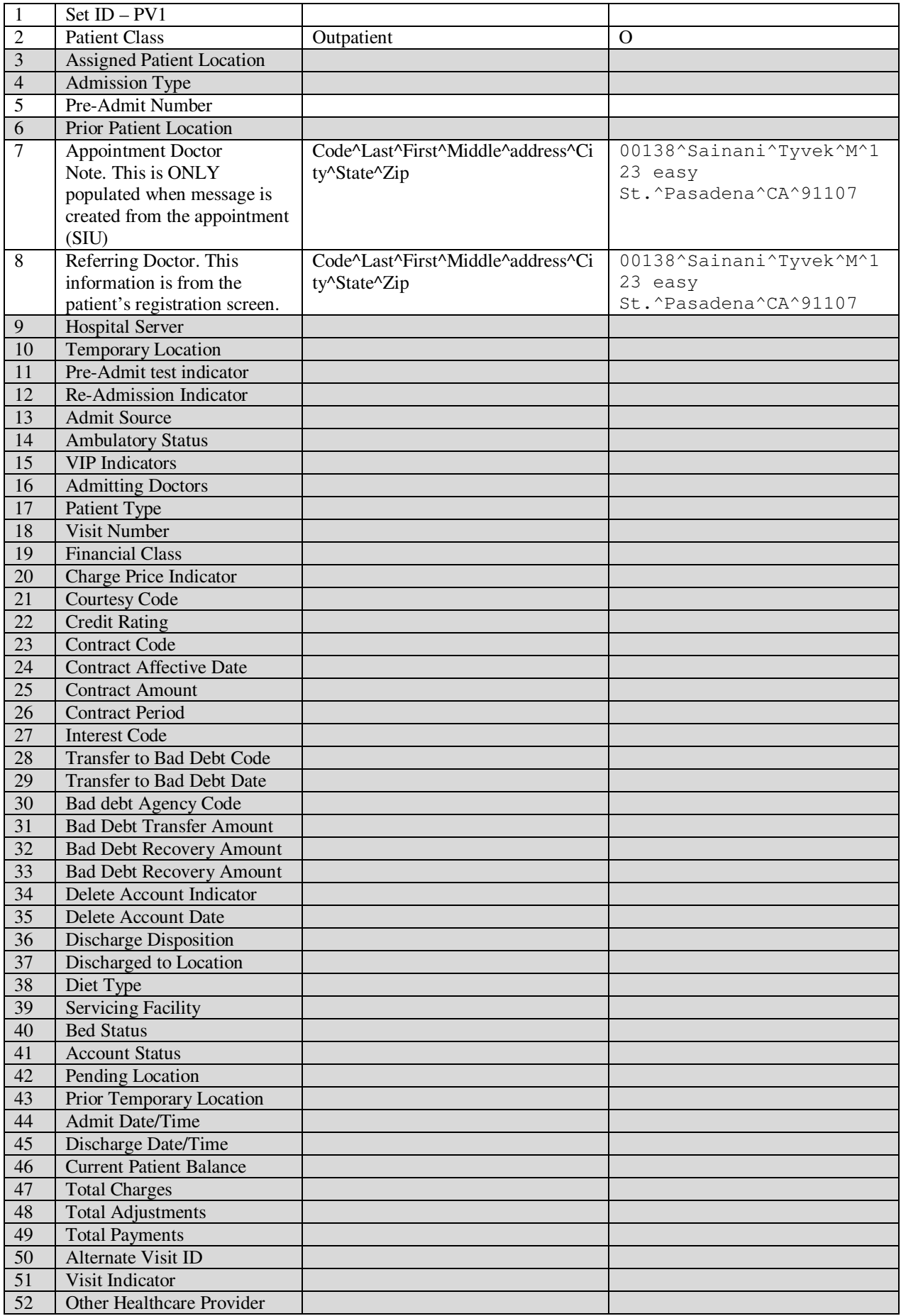

### *IN1 Segment*

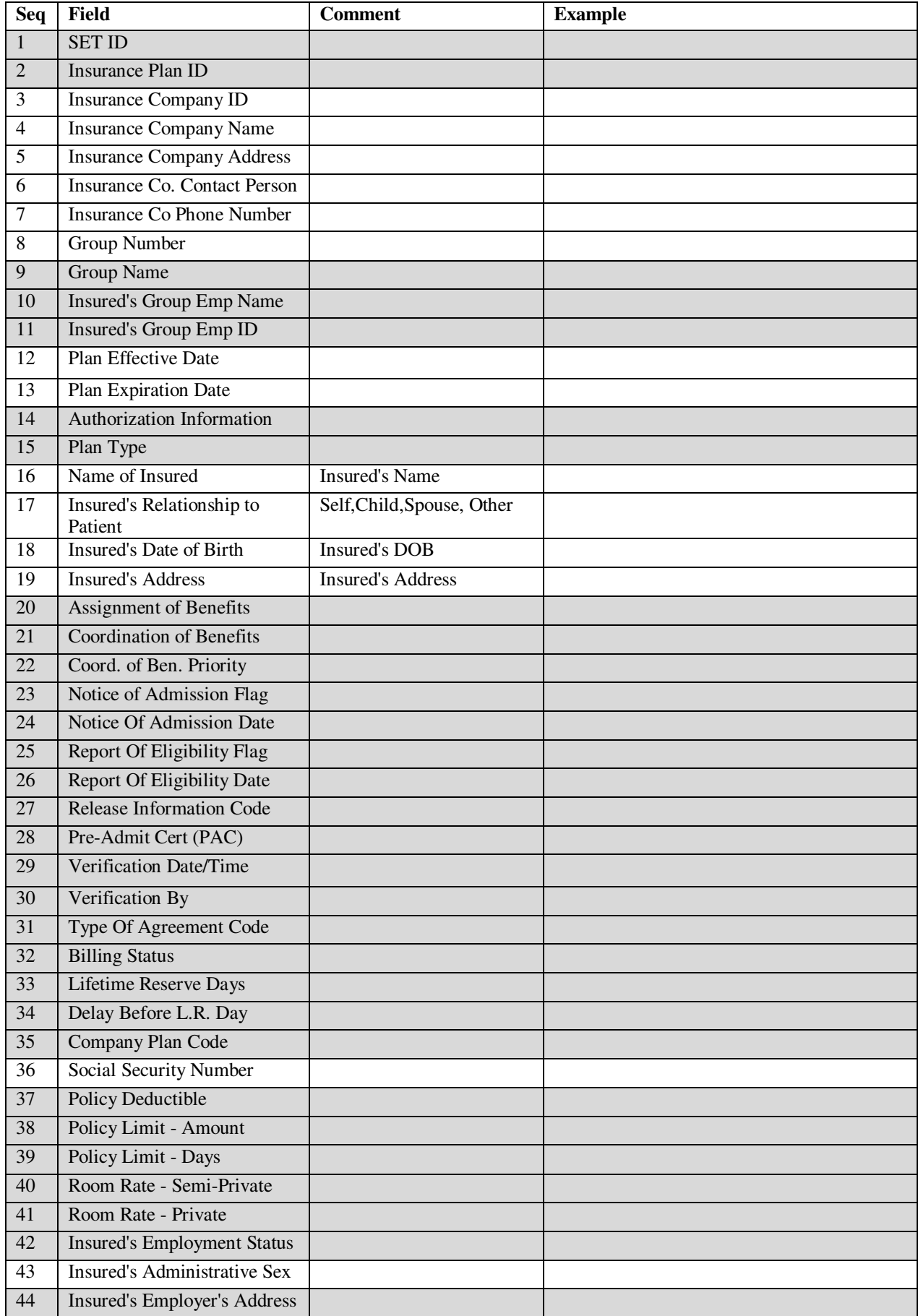

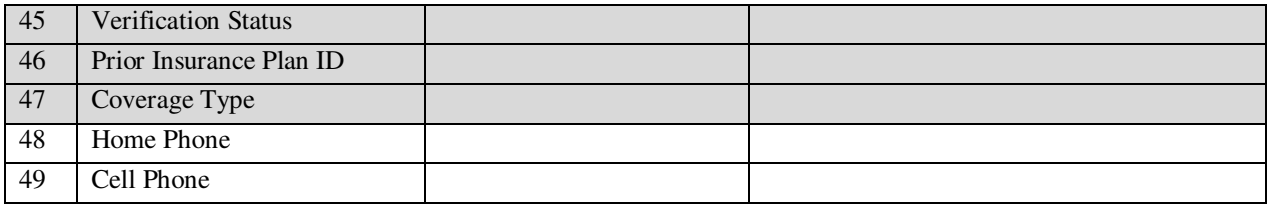

## *DG1*

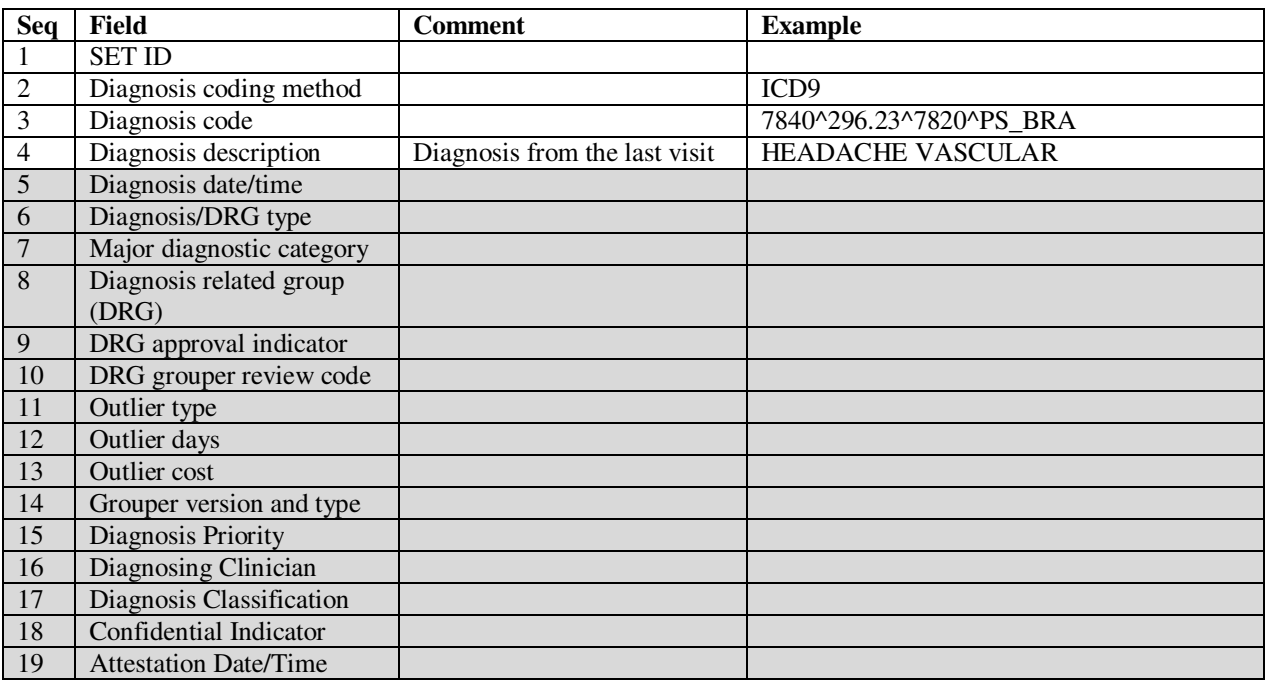

## *GT1*

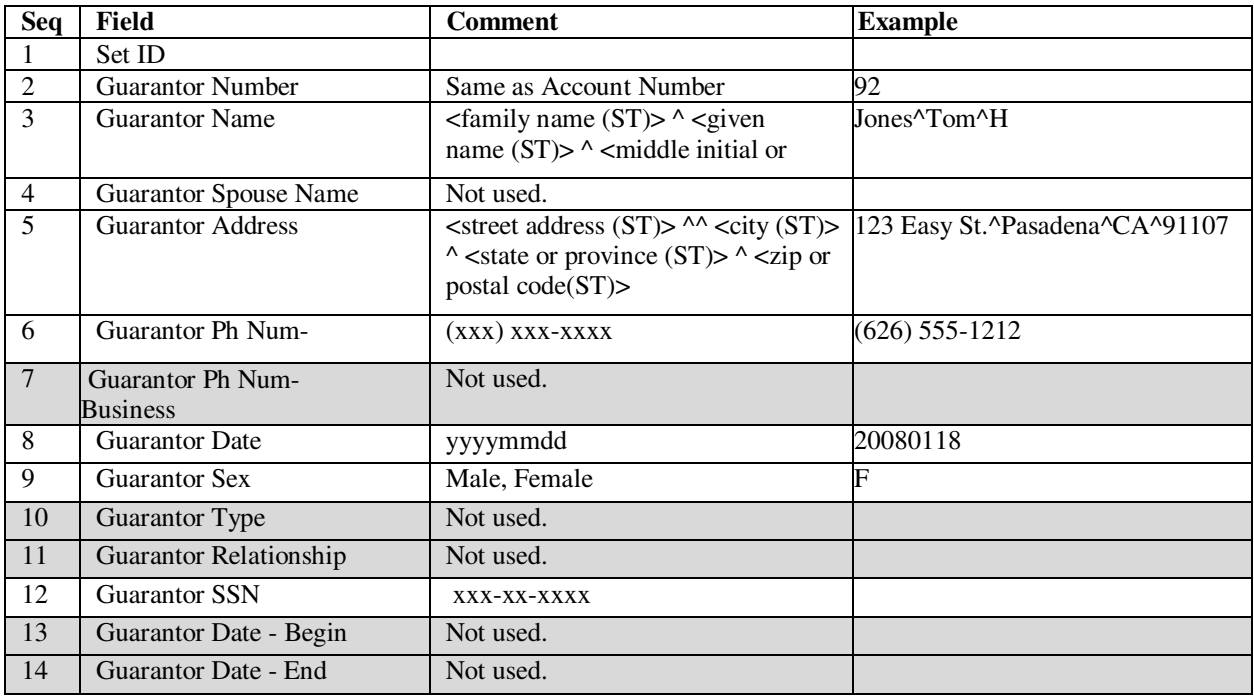

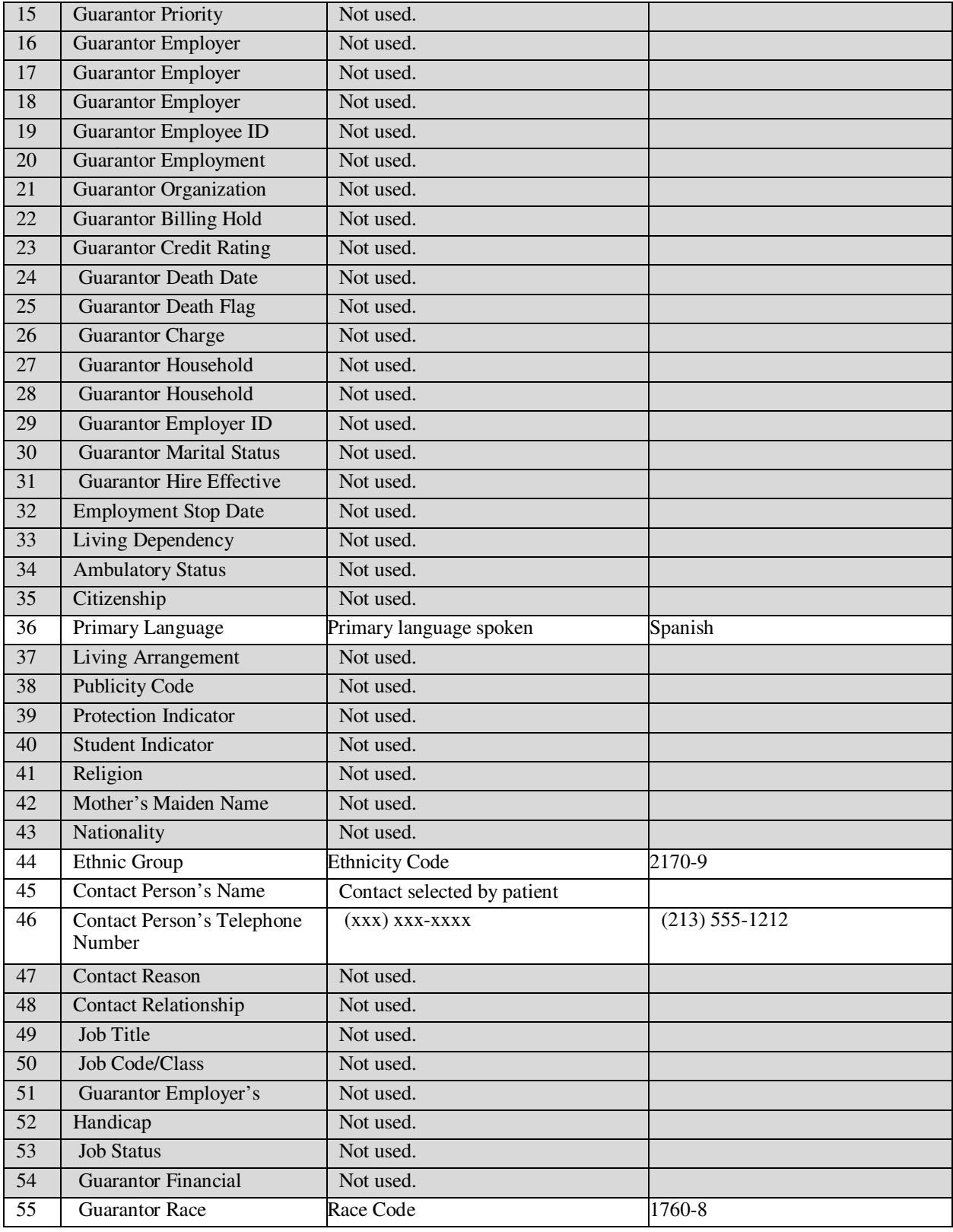

### *EVN*

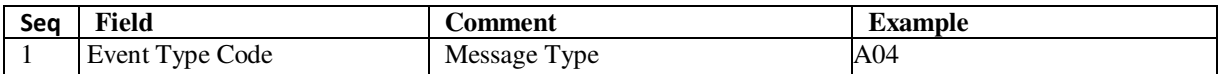

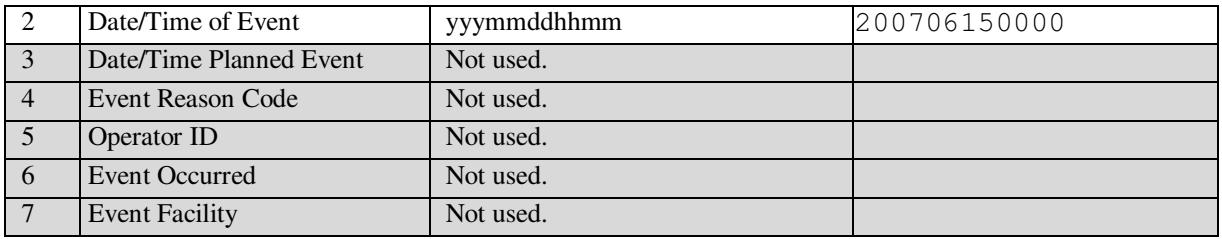

### *STF*

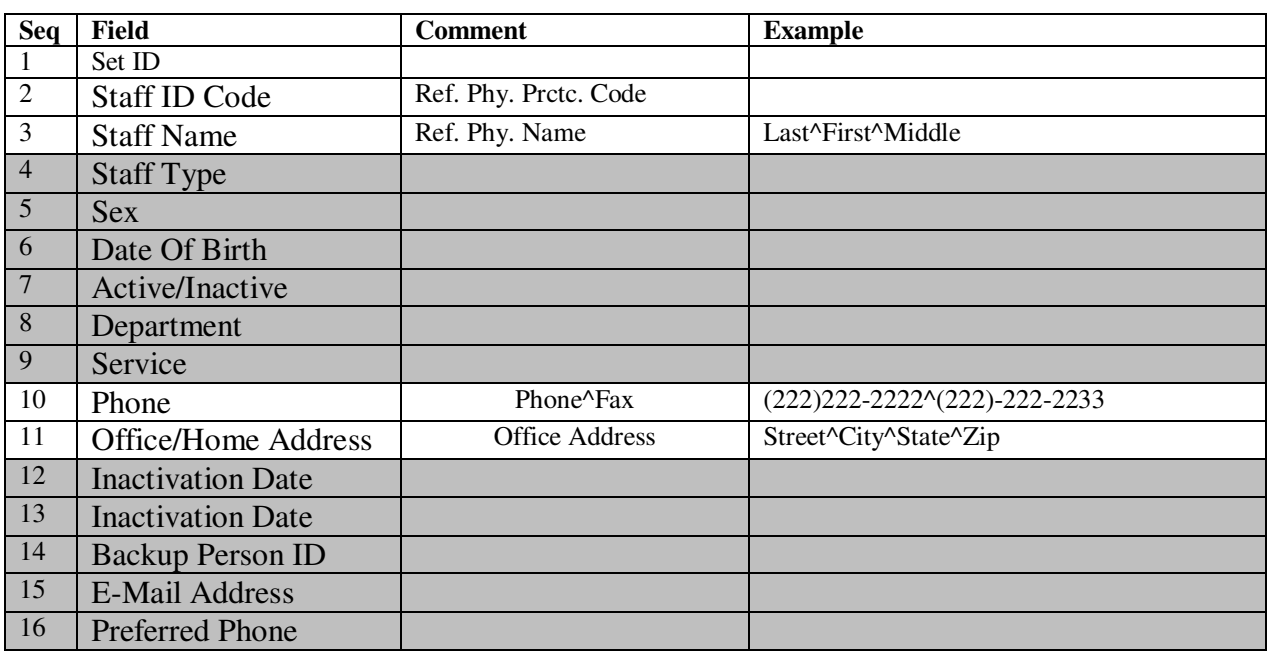

#### *PRA*

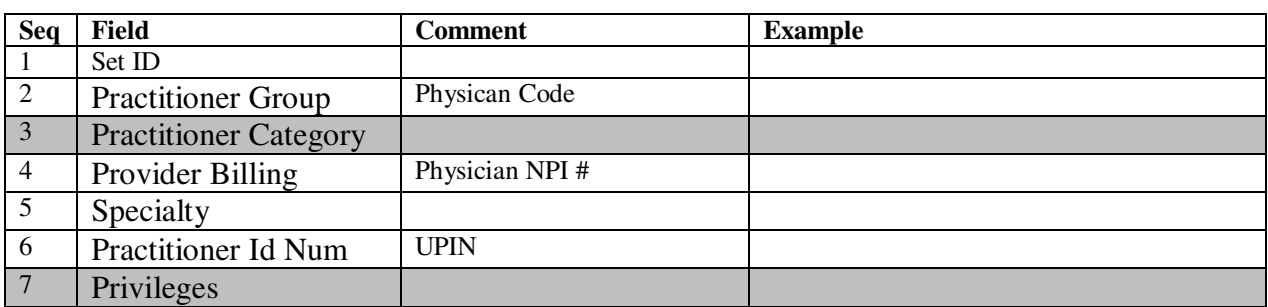

These are the specifications for the Financial Billing Messages that we expect.

Sequence for each segment start from zero.

Seq in brackets [ ] means this is the default seq and by using IMPORT HL7 table user can set the system to read this data from a different seq in that segment. Having these in mind, the following are segments that we import:

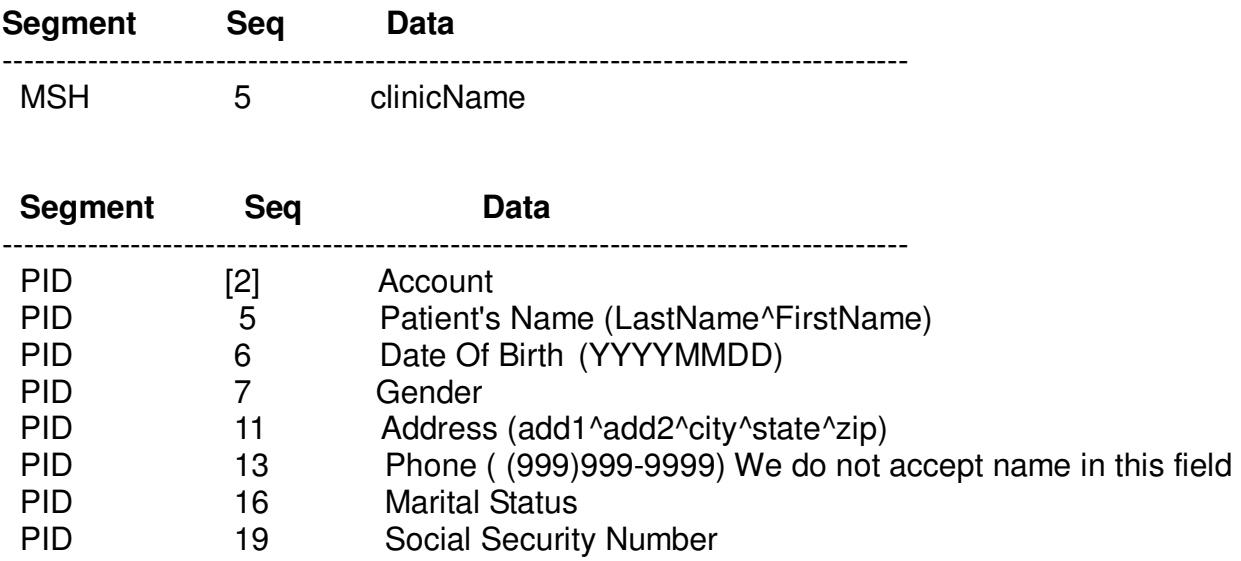

Account# 0 (Zero) means new patient. If there isn't any patient with the same name, DOB and SSN, System will import the patient's information and assign an account# to the patient but if there is an existing patient with the same information system will use that patient's account #.

If Account# is not zero then patient information should match the information that exists in the system. If last name, DOB or SSN (if provided in file) are different then system will not be able to import any information for that patient.

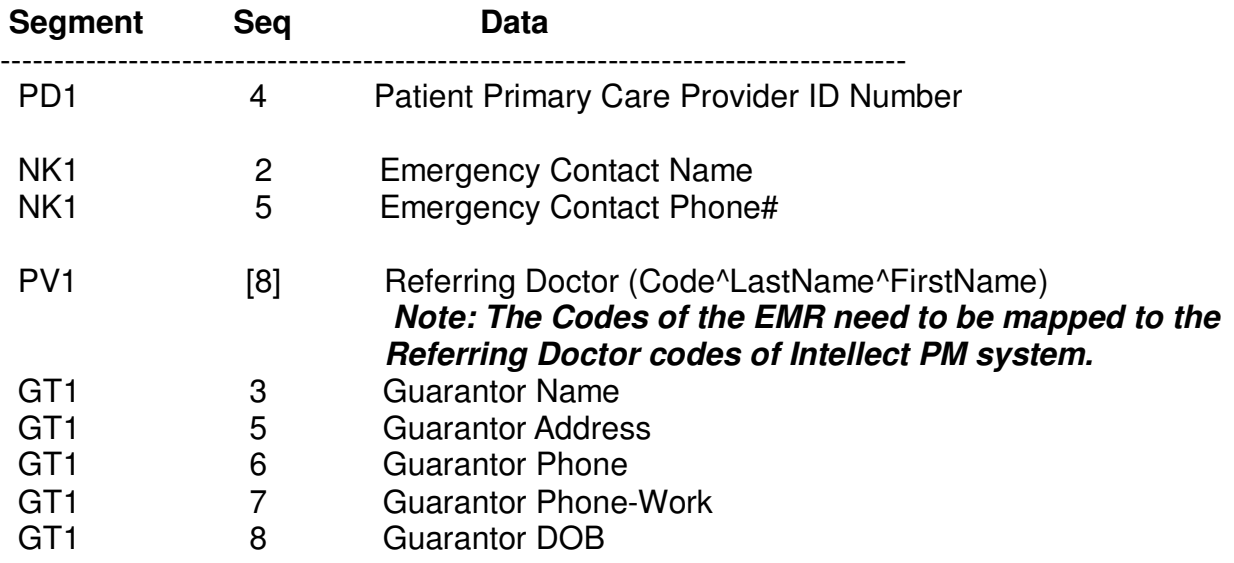

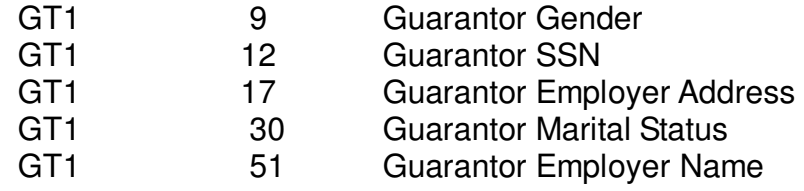

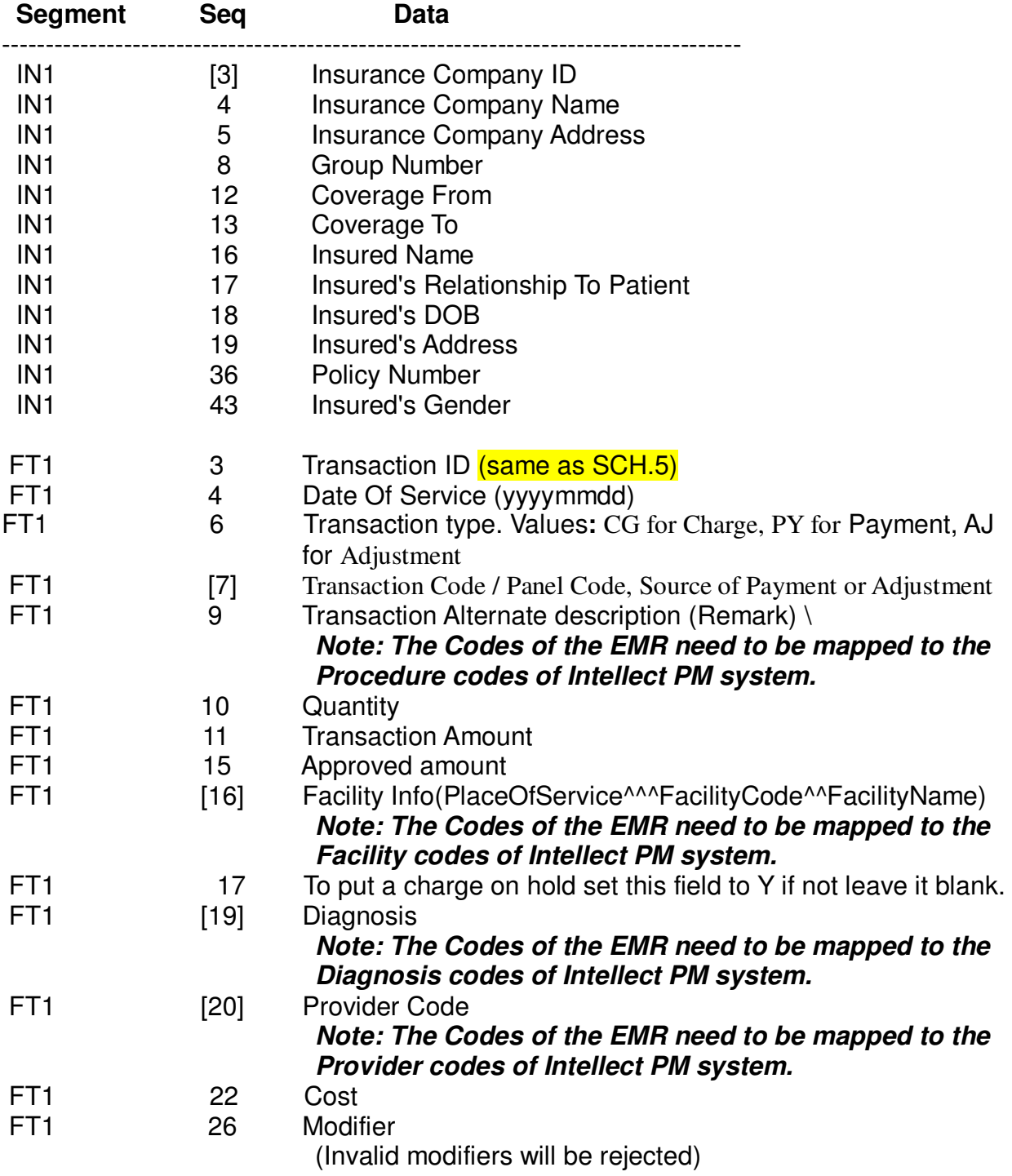

#### **NOTE:**

For any reason if the charges do not get posted there will be an email sent to the email address that is entered in the Utility -> Setup -> Clinic -> Notification E-mail field.

The following must be configuered in the Utility -> Tools -> Configuratin -> screen for the E-mail to work:

 **SMTP SERVER SMTP PORT SMTP SSL SMTP AUTENTICATION USER NAME PASSWORD**